**Logicly +Активация Скачать X64**

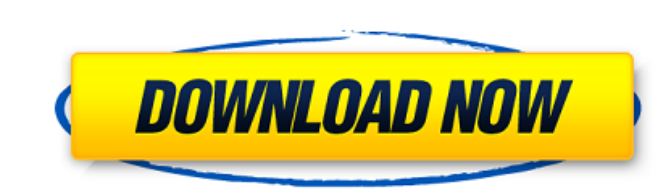

• Logicly — это приложение, специально разработанное для того, чтобы помочь учителям сделать изучение схем более приятным и эффективным. • Это инструмент с более чем удобным интерфейсом, который позволяет создавать схемы, использовать компоненты из таких категорий, как «Управление вводом», «Управление выводом», «Логические вентили» и «Триттеры». • Приложение разработано для использования векторных элементов, поэтому каждый отдельный элемен можно перемещать куда угодно, копировать или удалять, если оно не нужно, вращать по часовой или против часовой или против часовой стрелки и использовать для создания интегральных схем. Соединения между компонентами выполня иаксимально простым и всеобъемлющим, что позволяет учащемуся сосредоточиться и понять, как оно работает, а не как оно работает, а не как оно выглядит. • Когда ваша схема построена, Logicly позволяет вам протестировать ее, понимание, когда что-то идет не так, Logicly использует цвета, чтобы показать, когда контакты изменяют состояние или в случае добавления или удаления или удаления или удаления. • Он отображает цвета для сигнала в высоком и которые приложение использует по умолчанию, можно изменить по своему вкусу. • В заключение, если вы ищете практичное и интересное приложение, которое может помочь вам объяснить, как строятся и работают схемы, вы обязатель с концепцией построения схем, лучше понять, как все работает. • Доступен понятный и простой пользовательский интерфейс с четким и ярким графическим представлением схемы. • Рабочее пространство - это место, где вы можете пе контактов на компоненте, а затем щелчком в соответствующем месте

С помощью Logicly вы можете создавать схемы для любого курса проектирования микросхем или любого типа лабораторных занятий по электронике. Вы ищете интересный и простой способ обучения электронике и схемотехнике? Попробуй фотографиями вашей кошки из Интернета. Вы можете просматривать фотографии кошек со всего мира и с других веб-сайтов, сохранять фотопленке вашего iPad на свой компьютер или загружать их на жесткий диск. Pooch имеет встроенн находится рядом с вами, а вы находитесь рядом с этой кошкой. Если вы найдете кошку рядом с местом, которое вы часто посещаете, вы можете использовать приложение, чтобы отправить местоположение своим друзьям и подписчикам испитесь фотографиями, которые вы найдете, с друзьями и семьей. Описание песика: Pooch — бесплатное приложение для iPad. Приложение для iPad. Приложение позволяет фотографиями в Интернете. Вы можете просматривать фотографи или загружать их на жесткий диск. Вы можете поделиться фотографиями своей кошки с друзьями и семьей, а также со всем миром через Интернет, Twitter и Facebook. Приложение имеет встроенный GPS-локатор, так что вы можете най повезет, вы часто будете находить кошку поблизости, так что вы также можете поделиться с ней местоположением. Предложением. Предложение псов: Если вы хотите показать свою признательность эа то, что ваши друзья и семья дела признательность. Предупреждение о местонахождении дворняжки: Pooch имеет встроенный GPS-локатор, так что вы можете поделиться в Интернете, где была найдена кошка находится рядом с вами, а вы находится рядом с этой кошкой. фотопленке вашего iPad. fb6ded4ff2

> <https://www.m-style.pl/kiosk-web-browser-активация-скачать-бесплатно-без-р/> https://albaganadera.com/wp-content/uploads/2022/06/IBAN\_Checker PCWindows\_Updated2022.pdf <https://factorybraga.com/wp-content/uploads/2022/06/HexEd.pdf> [https://lyricsandtunes.com/wp-content/uploads/2022/06/Monkey\\_039s\\_Audio\\_Decoding\\_Support\\_\\_\\_\\_\\_\\_\\_\\_\\_PCWindows\\_Latest\\_2022.pdf](https://lyricsandtunes.com/wp-content/uploads/2022/06/Monkey_039s_Audio_Decoding_Support_________PCWindows_Latest_2022.pdf) [https://storage.googleapis.com/faceorkut.com/upload/files/2022/06/3yvUpaiAJ9WalARL3bne\\_15\\_647cb91d539150e0088c3ea73c2a20ca\\_file.pdf](https://storage.googleapis.com/faceorkut.com/upload/files/2022/06/3yvUpaiAJ9WalARL3bne_15_647cb91d539150e0088c3ea73c2a20ca_file.pdf) <https://www.etoilespassion.com/advert/planetary-aspects-and-transits-%d0%b0%d0%ba%d1%82%d0%b8%d0%b2%d0%b0%d1%86%d0%b8%d1%8f-product-key-%d1%81%d0%ba%d0%b0%d1%87%d0%b0%d1%82%d1%8c-for-pc-updated/> <https://vincyaviation.com/foxmail-password-decryptor-portable-активация-скачать-бесплатно-update/> <https://e-bike24-7.nl/wp-content/uploads/2022/06/Isydata.pdf> [http://naasfilms.com/wp-content/uploads/SoundBites\\_\\_\\_\\_\\_With\\_Registration\\_Code\\_\\_\\_\\_\\_X64\\_Latest\\_2022.pdf](http://naasfilms.com/wp-content/uploads/SoundBites_____With_Registration_Code_____X64_Latest_2022.pdf) <https://sebastianarnezeder.com/wp-content/uploads/2022/06/emyclo.pdf> <http://www.interprys.it/billnag-активированная-полная-версия-with-registration-code-с.html> <http://mir-ok.ru/bindiff-кряк-скачать-бесплатно-без-регистра/> <https://motofamily.com/horizon-активированная-полная-версия-скача/> <https://dogrywka.pl/dirsplit-активация-activation-code-with-keygen-скачать-бесплатно-update/> <https://ithinksew.net/advert/portable-safeincloud-%d0%b0%d0%ba%d1%82%d0%b8%d0%b2%d0%b8%d1%80%d0%be%d0%b2%d0%b0%d0%bd%d0%bd%d0%b0%d1%8f-%d0%bf%d0%be%d0%bb%d0%bd%d0%b0%d1%8f-%d0%b2%d0%b5%d1%80%d1%81%d0%b8%d1%8f-%d1%81%d0%ba/> <http://www.vclouds.com.au/?p=702307> https://mykingdomtoken.com/upload/files/2022/06/t5iXEDXkGZOfbjmXvVib\_15\_5ea507150d7e9a3e576e47a680b7c0be\_file.pdf <http://www.dagerardo.ch/skype-christmas-icons-ключ-скачать-бесплатно-без-регис/> <http://www.brumasrl.com/en/admincraft-emailer-ключ-full-product-key-скачать-бесплатно-без-рег/> https://www.ocacp.com/wp-content/uploads/2022/06/A210 X64.pdf

## **Logicly**